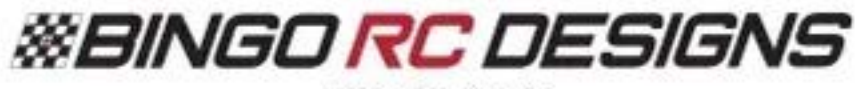

## **WASP MAX** 1/10 SCALE RC DRIFT CHASSIS

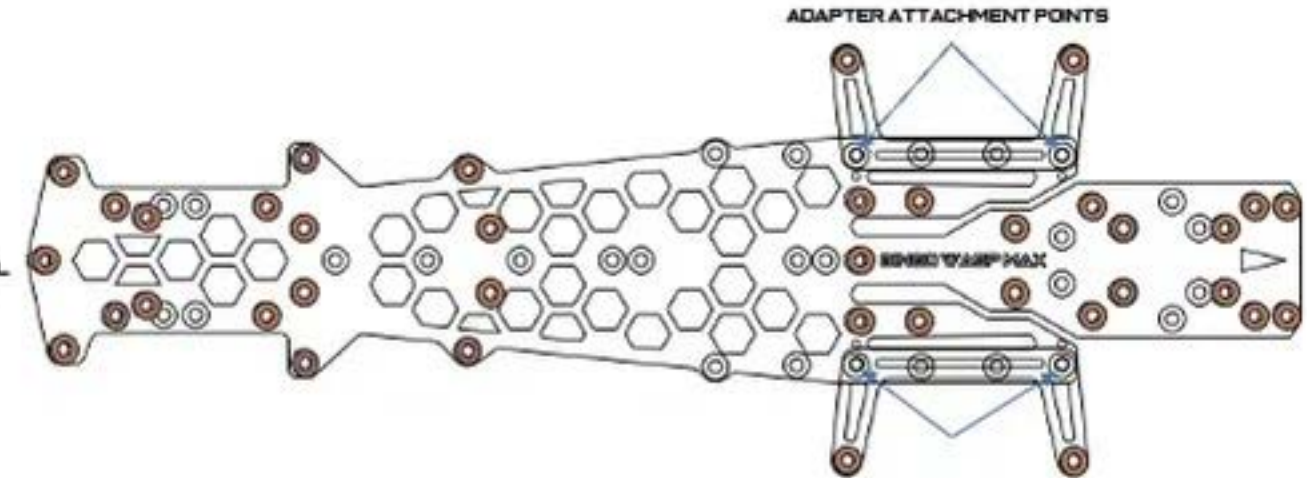

YOKOMO YD-2 REARWARD BATTERY W/OPTIONAL YOKOMO BATTERY ADAPTERS

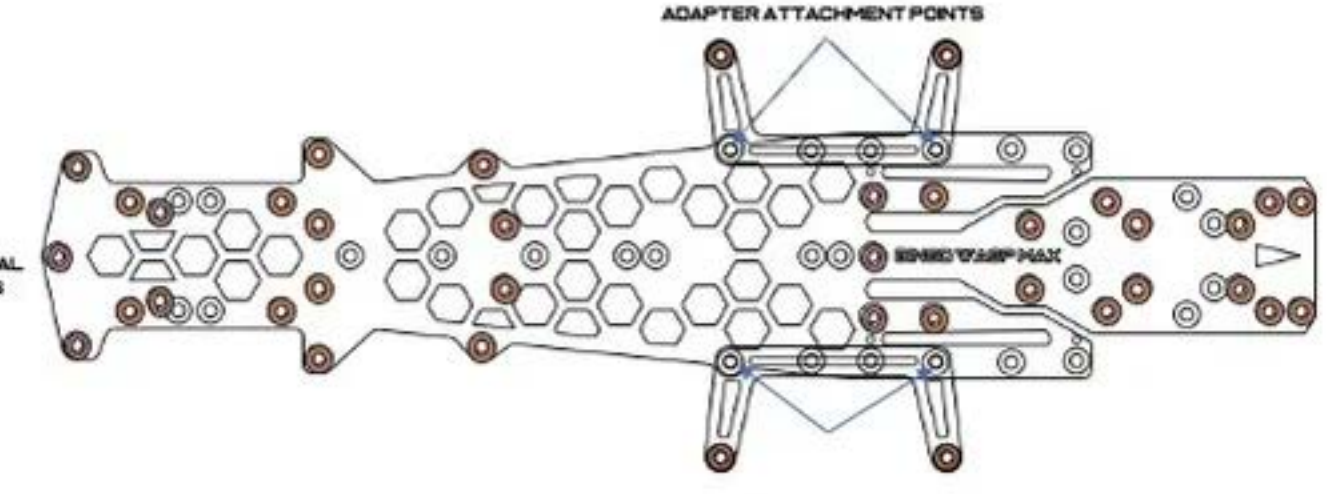

YOKOMO YD-2 FORWARD BATTERY W/OPTIONAL YOKOMO BATTERY ADAPTERS

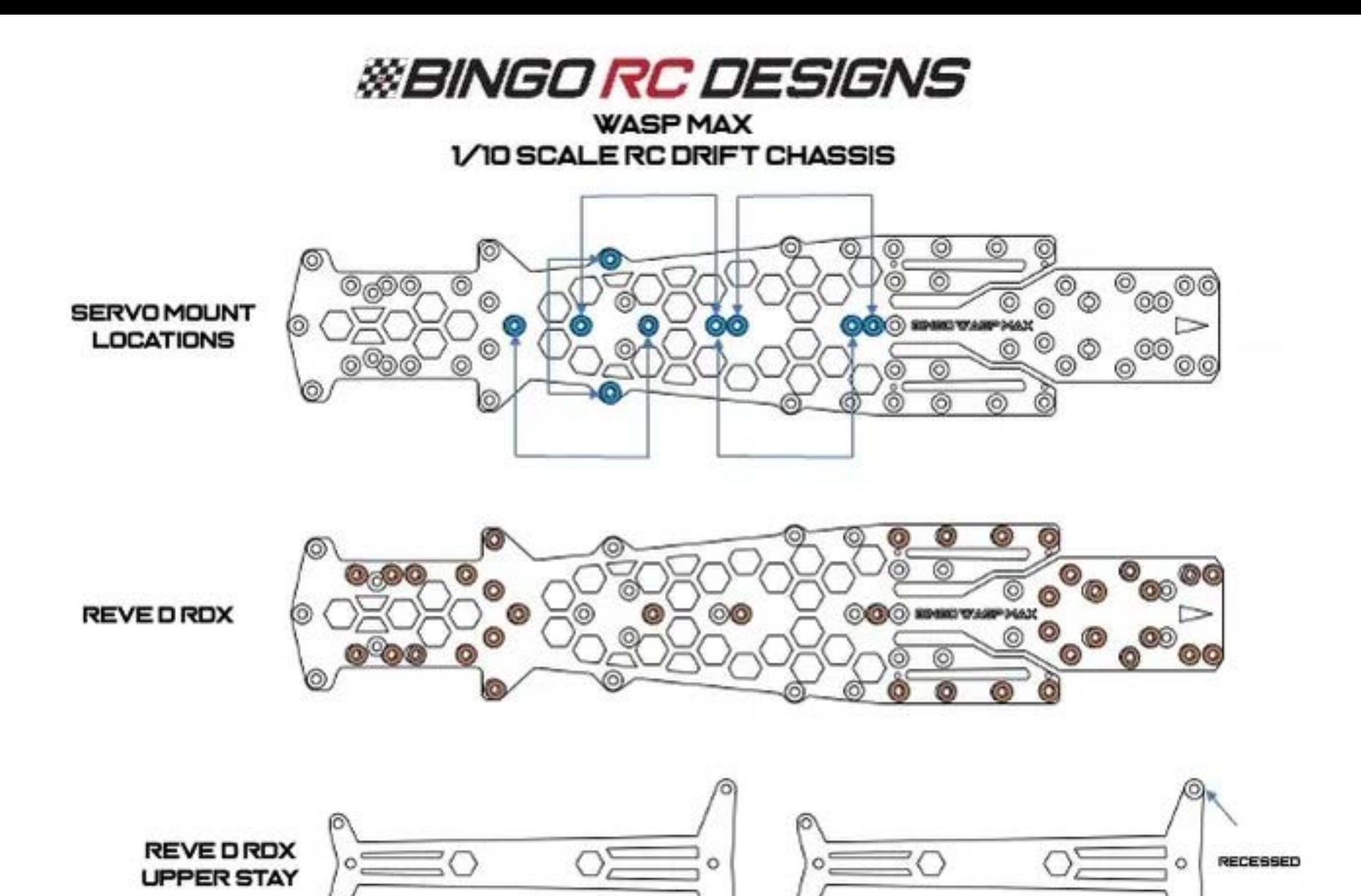

V11-WWW.BNGORCDES@NS.COM

O.

BOTTOM

6

TOP